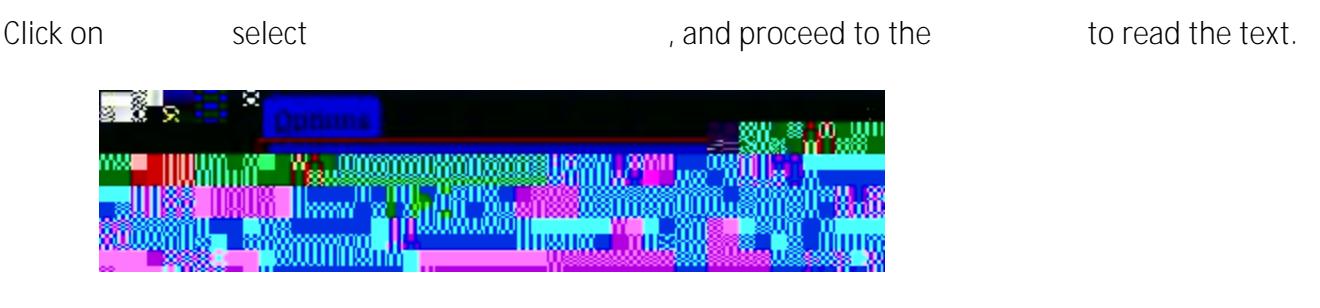

5. Click on the **Roll Back is to retrieve a new document using a Document Number.** 

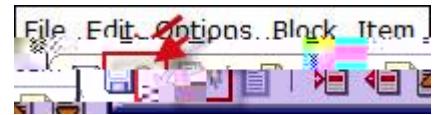